# Correction – TSI Centrale 2017 physique-chimie 1

# I Découverte et transport par gazoduc du gaz naturel

# I.A – Un gisement découvert !

I.A.1

Point triple : unique point du diagramme où les phases liquide, solide et gaz coexistent à l'équilibre.

Point critique : point où s'arrête la courbe d'équilibre liquide-gaz, au-delà duquel le fluide est dans un état supercritique (on ne peut plus distinguer l'état gaz de l'état liquide).

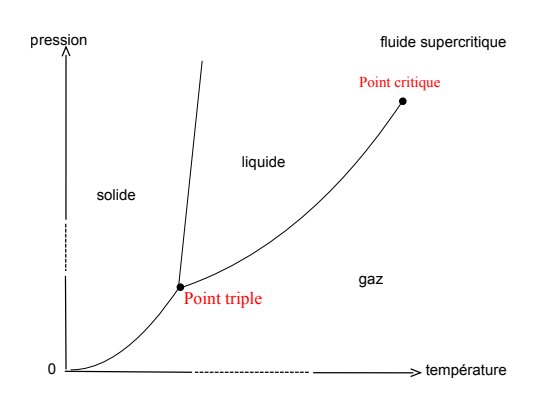

**I.A.2** La pression est supérieure à la pression critique  $P_c$  des gaz, la température est supérieure à la température critique des gaz, on est donc en présence d'un fluide supercritique. La densité est probablement assez élevée... (on pourrait la calculer à l'aide de l'annexe 1).

Cette question est de toute façon très vague.

I.A.3 Le fait que la quantité de gaz diminue au cours du temps (car il y a extraction) alors que le volume et la température du réservoir restent constants fait que la pression diminue.

## I.B – Transport par gazoduc

**I.B.1** On a 
$$
Q_1 = v \pi \left(\frac{D_1}{2}\right)^2 = 5.3 \text{ m}^3/\text{s}
$$
 et  $Q_2 = v \pi \left(\frac{D_2}{2}\right)^2 = 9.4 \text{ m}^3/\text{s}$ .

I.B.2 Le comportement d'un gaz se rapproche de celui du modèle du gaz parfait aux basses pressions (P petite devant la pression du point critique) et aux hautes températures (T grande devant la temérature du point critique).

Ici la pression est d'environ 90 bar, soit deux fois la pression critique. La température, ramenée en kelvins, n'est pas très loin de celle de la température critique. Il y aura donc des écarts significatifs par rapport au modèle du gaz parfait.

Remarque : Plus quantitativement, on verra dans la question suivante que la compressibilité du mélange est  $Z = 0.77$ , alors que pour un gaz parfait ou un mélange de gaz parfaits cette compressibilité vaut 1. Ceci permet de quantifier l'écart au modèle du gaz parfait.

**I.B.3**  $\star$  On évalue d'abord la pression pseudo réduite et la température pseudo réduite du mélange :

$$
P_{\rm PR} = \frac{96 \text{ bar}}{0.9 P_{C, \text{méthane}} + 0.1 P_{C, \text{éthane}}} = 2.08,
$$
  

$$
T_{\rm PR} = \frac{(15 + 273) \text{ K}}{0.9 T_{C, \text{méthane}} + 0.1 T_{C, \text{éthane}}} = 1.43.
$$

Par lecture graphique sur l'annexe 1, on en déduit  $Z = 0.77$ .

Il faut également la masse molaire du mélange :  $M = 0.9 M_{\text{méthane}} + 0.1 M_{\text{éthane}} = 17.41 \text{ g/mol}$ .

Enfin, PM  $\frac{T}{ZRT} = 91 \text{ kg/m}^3$ , ce qui est proche de la valeur de l'énoncé.

 $\star$  On peut recommencer ce calcul en supposant que le gaz naturel est du méthane seul.

On calcule alors  $P_{PR} = 2.09$ ,  $T_{PR} = 1.5$ ,  $Z = 0.81$ ,  $M_{\text{méthane}} = 16.0 \text{ g/mol}$ , et enfin  $\rho = \frac{PM_{\text{méthane}}}{ZRT}$  $\frac{M_{\text{meltiane}}}{ZRT}$  =  $79 \,\mathrm{kg/m^3}.$ 

Il y a un écart de 14% par rapport à la valeur de  $91 \text{ kg/m}^3$ , ce qui est trop important.

**I.B.4** Pour un gaz parfait, on a 
$$
\rho_0 = \frac{P_0 M}{RT} = 0.73 \text{ kg/m}^3
$$
.

I.B.5 Une perte de charge est une diminution de pression entre deux points d'un écoulement qui n'est pas prédite par l'application du théorème de Bernoulli (pour lequel l'écoulement est supposé stationnaire, incompressible et parfait).

La perte de charge est régulière lorsqu'elle est définie pour un tronçon de conduite d'une certaine longueur L. Pour de faibles pertes de charge elle est proportionnelle à la longueur L.

**I.B.6**  $\star$  Sur l'annexe 2 on lit que pour  $Z = 0.77$ ,  $P_{PR} = 2$ ,  $T_{PR} = 1.4$ , on a  $\eta = 1.3\eta_0$ .

On calculate ensure 
$$
\eta_0 = \frac{0.9 \eta_{0,\text{méthane}} M_{\text{méthane}}^{1/2} + 0.1 \eta_{0,\text{éthane}} M_{\text{éthane}}^{1/2}}{0.9 M_{\text{méthane}}^{1/2} + 0.1 M_{\text{éthane}}^{1/2}} = 1.08 \times 10^{-5} \,\text{Pa} \cdot \text{s}.
$$

On a donc  $|\eta = 1.4 \times \times 10^{-5}$  Pa·s.

 $\star$  Le nombre de Reynolds est  $\left| Re = \frac{\rho vD}{r}\right|$  $\frac{\partial D}{\partial \eta} = 4.9 \times 10^7.$ 

On a également la rugosité relative  $\epsilon = \frac{e}{\pi}$  $\frac{e}{D} = 5.6 \times 10^{-5}.$ On en déduit avec l'annexe 3 que  $\lambda = 0.011$ .

$$
\star \text{ On appliance enfin la formule } P_s = \left( P_e^2 - \frac{16}{\pi^2} \rho_0 P_0 \lambda L \frac{Q_0^2}{D^5} \right)^{1/2} \text{ pour trouver } \boxed{P_s = 93 \text{ bar.}}
$$

 $\star$  La perte de charge linéique associée est  $\frac{\Delta P_c}{L} = \frac{96 \text{ bar} - 93 \text{ bar}}{17 \text{ km}}$ , soit  $\frac{\Delta P_c}{L}$  $\frac{dE}{L} = 18 \text{ Pa/m}.$ 

**I.B.7**  $\star$  La perte de charge linéique associée est  $\frac{\Delta P_c}{L} = \frac{85 \text{ bar} - 76 \text{ bar}}{174 \text{ km}}$ , soit  $\frac{\Delta P_c}{L}$  $\frac{d^{2}C}{L} = 5.2 \text{ Pa/m}.$ 

★ La formule pour la perte de charge peut aussi s'écrire, en remarquant que  $P_e^2 - P_s^2 = (P_e - P_s)(P_e +$  $P_s$ ) :

$$
\frac{\Delta P}{L} = \frac{P_e - P_s}{L} = \frac{1}{P_e + P_s} \frac{16}{\pi^2} \rho_0 P_0 \lambda \frac{Q_0^2}{D^5}.
$$

On peut supposer que  $P_e + P_s \simeq P_e$ , et donc la perte de charge linéique est proportionnelle à  $1/D^5$ . On a donc

$$
\left( \frac{\Delta P}{L} \right)_{D=0.9 \text{m}} = \left( \frac{\Delta P}{L} \right)_{D=0.9 \text{m}} \times \left( \frac{1.2}{0.9} \right)^5 = 22 \text{ Pa/m}.
$$

Sur 174 km, ceci donne  $\Delta P = 38$  bar, ce qui est beaucoup par rapport aux 85 bar initiaux. Il est donc justifié d'utiliser une conduite d'un diamètre supérieur.

## I.C – Injection de THT

I.C.1 Par mesure de sécurité, afin que l'on puisse se rendre compte à l'odeur d'une éventuelle fuite de gaz.

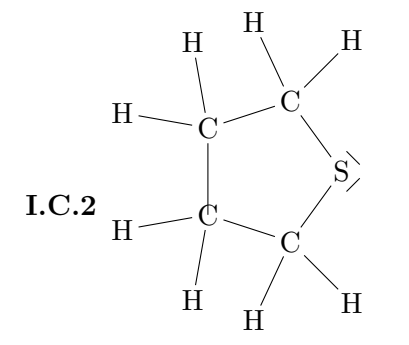

# II Liquéfaction du gaz naturel : production de GNL

#### II.A – Généralités

II.A.1 On trouve sur le diagramme l'intersection entre la courbe de saturation et l'horizontale  $P = 1$  bar.

On voit alors que ce point d'intersection est légèrement à gauche de l'isotherme T = −160°C, ce qui doit correspondre environ à  $T = -162$ °C.

**II.A.2** On lit  $v \simeq 0.005 \,\mathrm{m}^3/\mathrm{kg}$ . Ceci correspond à  $\rho = 1/v = 200 \,\mathrm{kg/m^3}$ .

II.A.3 Sous forme liquide le gaz naturel est plutôt dense, et donc un volume donné représentera de grandes quantités de gaz ramené à température ambiante.

L'infrastructure des gazoducs en mer est également évitée puisque le transport se fait par bateau.

Le transport peut également se faire par camion dans des bouteilles de gaz jusqu'aux domiciles des utilisateurs.

## II.B – Cycle de Linde de liquéfaction du méthane

II.B.1 Le régime est stationnaire, donc le débit massique se conserve le long d'une conduite.

Ceci signifie que tant qu'il n'y a pas d'embranchement,  $D_m$  est constant.

Ainsi on a ici :

- $D_{m1} = D_{m2} = ... = D_{m8}$ .
- Au niveau du séparateur S :  $D_{m8} = D_{m9} + D_{m10}$  avec  $D_{m9} = xD_{m8}$  et  $D_{m10} = (1-x)D_{m8}$ .
- $D_{m1\text{bis}} = D_{m9} = xD_{m8} = xD_{m1}$ : on retient donc que  $D_{m1\text{bis}} = xD_{m1}$ .
- Au niveau du mélangeur :  $D_{m1} = D_{m1}$ bis +  $D_m$ .

Des deux équations encadrées, on en déduit que :  $\left|D_{m1}\right| = \frac{1}{1}$  $\frac{1}{1-x}D_m = 2.6 \,\mathrm{kg/s}$ 

$$
\text{et}\left[D_{m1\text{bis}} = \frac{x}{1-x}D_m = 1.6\,\text{kg/s}.\right]
$$

II.B.2  $\star$  On place les points 7 et 7bis sur le diagramme p-h car on connaît T et P pour chacun. On se place donc à l'intersection de l'horizontale  $P = 100$  bar et de l'isotherme correspondante. On lit ensuite h en bas. On trouve  $|h_7 = 4.2 \times 10^2 \,\text{kJ/kg}, ||h_{7 \text{bis}} = 3.1 \times 10^2 \,\text{kJ/kg}.$ 

On place le point 9 sachant qu'il est sur la courbe de saturation coté gaz (vapeur sèche en sortie du séparateur) et que sa pression est  $P_9 = 1$  bar car le séparateur est isobare. On lit alors  $h_9 = 5.1 \times 10^2 \,\mathrm{kJ/kg}$ .

 $\star$  On peut s'inspirer de l'expression donnée dans la question qui suit, et en déduire que le bilan d'énergie dans le régénérateur va s'écrire $D_{m1 \text{bis}} h_9 + D_{m1} h_7 = D_{m1 \text{bis}} h_{1 \text{bis}} + D_{m1} h_{7 \text{bis}}.$ 

Correction Centrale phys-chim 1, 2017 3 / 9 Pierre de Coubertin | TSI 2 | 2016-2017

On isole alors 
$$
h_{1\text{bis}} = \frac{D_{m1}}{D_{m1\text{bis}}}(h_7 - h_{7\text{bis}}) + h_9
$$
, soit  $h_{1\text{bis}} = \frac{1}{x}(h_7 - h_{7\text{bis}}) + h_9 = 6.9 \times 10^2 \text{ kJ/kg}$ .

**Remarque :** On peut démontrer l'expression  $D_{m1b}b_9 + D_{m1}h_7 = D_{m1b}b_8 + D_{m1}h_7$ <sub>bis</sub> en écrivant :

- Le premier principe pour le système ouvert {fluide en écoulement entre 9 et 1bis dans le régénérateur} :  $h_{1\text{bis}} - h_9 = w_i + q = q$  (pas de parties mobiles, et on néglige  $\Delta e_c$  et  $\Delta e_p$ ). Soit encore  $D_{m1\text{bis}}(h_{1\text{bis}} - h_9) = D_{m1\text{bis}}q$ .
- Le premier principe pour le système ouvert {fluide en écoulement entre 7 et 7bis dans le régénérateur} :  $h_{7\text{bis}} - h_7 = w'_i + q' = q'.$ Soit encore  $D_{m1}(h_{7\text{bis}} - h_7) = D_{m1}q'$ .
- L'échangeur étant calorifugé, les transferts thermiques  $q$  et  $q'$  se font uniquement entre les deux écoulements. On a donc l'égalité  $D_{m1\text{bis}}q = (p$ uissance transmise du fluide 1 au fluide 2) = -(puissance transmise du fluide 2 au fluide 1) =  $-D_{m1}q'$  (ce sont les puissance, en J/s, qui sont égales, et non pas les transferts thermiques massiques  $q$  et  $-q'$ ).
- On somme les deux premiers principes précédents pour obtenir :  $D_{m1\text{bis}}(h_{1\text{bis}} - h_9) + D_{m1}(h_{7\text{bis}} - h_7) = 0.$

**II.B.3** On a 
$$
h_1 = \frac{D_m}{D_{m1}} h_0 + \frac{D_{m1 \text{bis}}}{D_{m1}} h_{1 \text{bis}} = (1 - x)h_0 + xh_{1 \text{bis}}.
$$

On lit  $h_0$  sur le diagramme p-h en plaçant le point 0 à  $P_0 = 1.0$  bar et  $T_0 = 7$ °C. On trouve  $h_0 = 8.7 \times 10^2 \,\mathrm{kJ/kg}.$ 

On en déduit  $h_1 = 7.6 \times 10^2 \text{ kJ/kg}.$ 

II.B.4  $\star$  On place le point 1 sur le graphique : il est à  $P_1 = 1.0$  bar et à  $h_1 = 7.6 \times 10^2 \text{ kJ/kg}$ .

On trace ensuite une courbe iso-s qui part de ce point et qui monte jusqu'à croiser la pression  $P_2$  = 5.0 bar. Ceci donne le point 2.

On lit alors l'enthalpie du point  $2: h_2 = 10.0 \times 10^2 \text{ kJ/kg}.$ 

 $\star$  On applique ensuite le premier principe au système ouvert {fluide en écoulement dans le compresseur} (possible car régime stationnaire), en négligeant  $\Delta e_p$ ,  $\Delta e_c$ , et en sachant que  $q = 0$  car le compresseur est calorifugé :  $h_2 - h_1 = w_i$ .

En multipliant par  $D_{m1}$  on obtient :  $P_{u1} = D_{m1}w_i = D_{m1}(h_2 - h_1)$ , d'où  $\boxed{P_{u1} = 0.62 \text{ MW}}$ .

II.B.5 On peut utiliser un moteur électrique (par exemple ceux équipant les trains atteignent facilement le MW), ou un moteur à explosion (là encore dans les locomotives les puissances sont de cet ordre de grandeur).

On peut également utiliser une machine thermique ditherme du type turbine à gaz ou à vapeur (qui suit typiquement un cycle de Rankine avec un compresseur, une source de chaleur, une turbine, un condenseur si cycle à vapeur). Selon la source de chaleur utilisée (combustion d'un carburant, nucléaire...) et le dimensionnement, la puissance fournie sur l'arbre peut aller de quelques 0.1 MW à plusieurs centaines de MW.

# III Un moyen simple pour détecter une obstruction dans un gazoduc ?

## III.A – Analogie électromagnétique

**III.A.1** Dans un conducteur parfait  $\vec{E} = \vec{0}$ .

**III.A.2** Équations de Maxwell dans le vide  $(\rho = 0, \vec{j} = \vec{0})$ :

$$
\operatorname{div} \vec{E} = 0, \quad \overrightarrow{\text{rot}} \vec{E} = -\frac{\partial \vec{B}}{\partial t}, \quad \operatorname{div} \vec{B} = 0, \quad \overrightarrow{\text{rot}} \vec{B} = \mu_0 \epsilon_0 \frac{\partial \vec{E}}{\partial t}.
$$

Correction Centrale phys-chim 1, 2017 4 / 9 Pierre de Coubertin | TSI 2 | 2016-2017

On utilise  $\overrightarrow{\text{rot}} (\overrightarrow{\text{rot}} \vec{E}) = \overrightarrow{\text{grad}} (\text{div } \vec{E}) - \Delta \vec{E} = -\Delta \vec{E}$ . Et d'autre part  $\overrightarrow{\rm rot}$  ( $\overrightarrow{\rm rot}$  $\overrightarrow{E}$ ) =  $\overrightarrow{\rm rot}$   $\left(-\frac{\partial \vec{B}}{\partial t}\right)$  =  $-\frac{\partial}{\partial s}$  $\frac{\partial}{\partial t} \overrightarrow{\mathrm{rot}} \vec{B} = -\frac{\partial}{\partial t} \mu_0 \epsilon_0$  $\partial \bar{E}$  $\frac{\partial \vec{E}}{\partial t} = -\mu_0 \epsilon_0 \frac{\partial^2 \vec{E}}{\partial t^2}$  $\frac{\partial^2}{\partial t^2}$ . On a donc  $\Delta \vec{E} - \mu_0 \epsilon_0 \frac{\partial^2 \vec{E}}{\partial t^2}$  $\frac{\partial^2 E}{\partial t^2} = \vec{0}.$ 

Il s'agit d'une équation de propagation, aussi appelée équation de D'Alembert. **III.A.3** Pour  $\vec{E}(z, t) = E_0 f(z) \sin(\omega t) \vec{e}_x$ , l'équation précédente devient :

$$
\frac{\partial^2}{\partial z^2} [E_0 f(z) \sin \omega t] \vec{e}_x - \frac{1}{c^2} \frac{\partial^2}{\partial t^2} [E_0 f(z) \sin \omega t] \vec{e}_x = \vec{0}
$$
  
\n
$$
\Leftrightarrow f''(z) \sin \omega t - \frac{1}{c^2} f(z) (-\omega^2) \sin \omega t = 0
$$
  
\n
$$
\Leftrightarrow \boxed{f''(z) + \frac{\omega^2}{c^2} f(z) = 0.}
$$

C'est une équation du type oscillateur harmonique, avec une "pulsation"  $\Omega = \frac{\omega}{c}$ , que l'on noterait plutôt  $k = \frac{\omega}{\zeta}$  $\frac{\infty}{c}$ .

Les solutions sont donc  $f(z) = A \cos\left(\frac{\omega}{c}z\right) + B \sin\left(\frac{\omega}{c}z\right)$ , avec A et B deux constantes.

**III.A.4**  $\star$  En  $z = 0$  : on a la relation de passage  $\vec{E}(0^+, t) - \vec{E}(0^-, t) = \frac{\sigma}{\sigma}$  $\frac{\partial}{\partial \epsilon_0} \vec{e}_z$ . On prend le produit scalaire avec  $\vec{e}_x$  et on utilise le fait que  $\vec{E}(z, t) = E(z, t)\vec{e}_x$ , il reste alors :  $E(0^+, t) - E(0^-, t) = 0$ . Or E(0−, t) = 0 car il s'agit du champ à l'intérieur du conducteur. On a donc  $E(0^+, t) = 0$ , et donc  $f(0) = 0$ .

 $\star$  En  $z = L$  : on montre de la même façon que  $f(L) = 0$ .

 $f(0) = A$ , donc on a  $A = 0$ . Il reste donc  $f(z) = B \sin\left(\frac{\omega}{c}z\right)$ .

 $f(L) = 0$  impose que sin  $\left(\frac{\omega}{c}L\right) = 0$ , et donc que  $\frac{\omega L}{c} = n\pi$  avec  $n \in \mathbb{N}^*$ .  $(n = 0 \text{ n'est pas intéressant})$ car alors  $f(z) = 0$ , et on ne considère pas les  $n < 0$  car les solutions correspondantes sont l'opposé des solutions à  $n > 0$ , ce qui revient au même.)

On a également  $B = E_0$ , et finalement  $\boxed{\vec{E} = E_0 \sin\left(\frac{n\pi}{L}z\right) \sin(\frac{n\pi c}{L}t) \vec{e}_x}$ . Il s'agit d'une onde stationnaire car de la forme  $f(z) \times g(t)$ .

**III.A.5** La pulsation du mode *n* est  $\omega_n = \frac{n\pi c}{L}$  $\frac{\omega \pi c}{L}$ , et sa fréquence  $f_n = \frac{\omega_n}{2\pi}$  $rac{\omega_n}{2\pi}$  est  $\boxed{f_n = \frac{nc}{2L}}$  $\frac{1}{2L}$ .

Le nombre d'onde est  $k_n = \frac{n\pi}{L}$  $\frac{n\pi}{L}$  (car  $f(z)$  du type sin  $kz$  et on identifie k) et la longueur d'onde  $\lambda_n = \frac{2\pi}{k_n}$  $k_n$ est donc  $\lambda_n = \frac{2L}{n}$  $\frac{n}{n}$ .

**III.A.6** Deux nœuds sont séparés de  $\lambda_n/2$ , donc d'une distance  $d = \frac{L}{n}$  $\frac{n}{n}$ .

**III.A.7**  $\vec{E} = E_0 \sin(k_n z) \sin(\omega_n t) \vec{e}_x = 2E_0 \cos(k_n z - \omega_n t) \vec{e}_x - 2E_0 \cos(k_n z + \omega_n t) \vec{e}_x$ .

On a bien la somme d'une OPPM se propageant selon les z croissants (le premier terme) et d'une autre se propageant selon les z décroissants (le second terme).

Correction Centrale phys-chim 1, 2017 5 / 9 Pierre de Coubertin | TSI 2 | 2016-2017

Le champ  $\vec{E}$  s'interprète donc comme la somme de l'onde envoyée selon les z croissants et de l'onde réfléchie en  $z = L$  qui revient selon les z décroissants.

#### III.B – Réalisation d'une cavité sonore résonante

III.B.1 a. Il faut identifier l'équation de propagation des ondes sonores à une équation de D'Alembert de la forme  $\frac{\partial^2 F}{\partial x^2}$  $rac{\partial^2 P}{\partial z^2} - \frac{1}{c_s^2}$  $c_s^2$  $\partial^2 F$  $\frac{\partial^2 f}{\partial t^2} = 0$ , avec  $c_s$  la célérité.

On a donc ici par identification  $c_s =$  $\sqrt{\gamma R T}$  $\frac{1}{M}$ .

**b.** On injecte l'expression  $P(z,t) = A \sin(\omega t) \cos(kz - kL) + P_0$  (avec  $A = \rho c_s V_{HP}/\sin kL$ ) dans l'équation de D'Alembert  $\frac{\partial^2 P}{\partial x^2}$  $rac{\partial^2 P}{\partial z^2} - \frac{1}{c_s^2}$  $c_s^2$  $\partial^2 F$  $\frac{\partial^2 f}{\partial t^2} = 0.$ 

Tous calculs faits, on about<br>it à la relation  $\boxed{\frac{\omega}{k} = c_s}.$ 

$$
\mathbf{c.} \star \text{ On a } \frac{\partial \vec{v}}{\partial t} = -\frac{1}{\rho} \overrightarrow{\text{grad}} P = k \frac{c_s V_{\text{HP}}}{\sin(kL)} \sin(\omega t) \sin(kz - kL) \vec{e}_z \text{, qui s'intègre en :}
$$

$$
\vec{v}(z,t) = \frac{kc_s V_{\text{HP}} - 1}{\sin(kL)} \cos(\omega t) \sin(kz - kL) \vec{e}_z + C(z) \vec{e}_z
$$

$$
= \frac{\omega V_{\text{HP}} - 1}{\sin(kL)} \cos(\omega t) \sin(kz - kL) \vec{e}_z + C(z) \vec{e}_z
$$

$$
\vec{v}(z,t) = \frac{V_{\text{HP}}}{\sin(kL)} \cos(\omega t) \sin(kL - kz) \vec{e}_z.
$$

Remarque sur la constante  $C$ : elle dépend de  $z$  car on a intégré par rapport à  $t$ ; et elle est en fait nulle car comme on a une onde, il faut que la moyenne temporelle de  $\vec{v}$  sur une période soit nulle, or avec cette expression on a  $\langle \vec{v} \rangle = \vec{0} + C(z)\vec{e}_z$ , et donc  $C(z) = 0$ .

 $\star~$  Vérifions les conditions aux limites :

En  $z = L$  on a bien  $\vec{v}(L, t) = \vec{0}$ .

En  $z = 0$  on a  $\vec{v}(0, t) = V_{HP} \cos(\omega t) \vec{e}_z = \vec{v}_{HP}(t)$ , c'est-à-dire que la vitesse du fluide est égale à celle de la membrane du haut-parleur. C'est bien ce qu'il fallait.

**III.B.2** a. Résultante des forces de pression :  $\vec{R} = P_0 S \vec{e}_z - P(z = 0, t) S \vec{e}_z$ , d'où

$$
\vec{R} = -\frac{S\rho c_s V_{\rm HP}}{\tan(kL)}\sin(\omega t)\,\vec{e}_z.
$$

- b. Système {membrane du haut-parleur et tige mobile}, référentiel du laboratoire supposé galiléen. Le système est soumis à :
	- La force de rappel du ressort  $-k_e z_{\text{HP}} \, \vec{e}_z$ .
	- La force de frottement fluide avec l'air  $-\lambda \dot{z}_{HP} \, \vec{e}_z$
	- La résultante des forces de pression  $\vec{R}$ . On la réécrit en utilisant le fait que  $\dot{z}_{HP} = v_{HP} =$  $V_{\text{HP}} \cos(\omega t)$ , et donc en intégrant une fois  $z_{\text{HP}} = \frac{V_{\text{HP}}}{\omega}$  $rac{\text{HP}}{\omega}$  sin  $\omega t$ .

On a donc  $\vec{R} = -\frac{S\rho c_s}{\sqrt{1-\hat{B}}}$  $\frac{\varepsilon\rho c_s}{\tan(kL)}\,\omega\,z_{\rm HP}\,\vec{e}_z.$ 

• La force de Laplace exercée sur la tige mobile. Elle s'écrit  $\vec{F}_L = i(t)a\vec{e}_x \wedge B\vec{e}_y = i(t)aB\vec{e}_z$ .

Le principe fondamental de la dynamique appliqué au système, une fois projeté sur  $\vec{e}_z$ , indique alors que :

$$
m\ddot{z}_{\text{HP}} = -k_e z_{\text{HP}} - \lambda \dot{z}_{\text{HP}} - \frac{S\rho c_s}{\tan(kL)} \omega z_{\text{HP}} + i(t) aB.
$$

Correction Centrale phys-chim 1, 2017 6 / 9 Pierre de Coubertin | TSI 2 | 2016-2017

c. On réalise un schéma électrique équivalent :

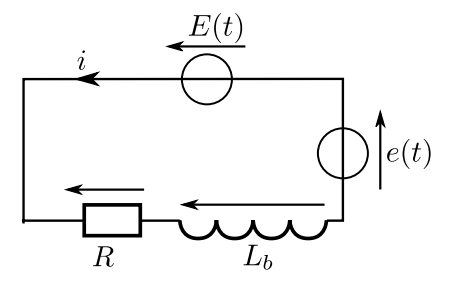

La fem  $e(t)$  est due au mouvement de la tige mobile dans le champ  $\vec{B}$  extérieur. Le flux de ce champ à travers le circuit s'écrit en effet  $\Phi = +a(z_{HP} + \text{cst}) \times B$  (la normale extérieure au circuit est, d'après la règle de la main droite en suivant le courant, selon  $+ \vec{e}_y$ , tout comme  $\vec{B}$ , d'où un signe  $+)$ .

La loi de Faraday indique donc que  $e(t) = -\frac{d\Phi}{dt}$  $\frac{d\mathbf{r}}{dt} = -aB\dot{z}_{\text{HP}}.$ 

L'inductance  $L_b$  traduit le fait que le flux du champ magnétique produit par le courant  $i(t)$ lui-même varie à travers le circuit fixe.

La loi des mailles donne l'équation électrique :

$$
E(t) = L_b \frac{\mathrm{d}i}{\mathrm{d}t} + Ri(t) + aB\dot{z}_{\text{HP}}.
$$

d. On passe en notation complexe :

$$
\begin{cases}\nm(\mathrm{j}\omega)^2 \underline{z}_{\mathrm{HP}} = -k_e \underline{z}_{\mathrm{HP}} - \lambda(\mathrm{j}\omega) \underline{z}_{\mathrm{HP}} - \frac{S\rho c_s}{\tan(kL)} \omega \underline{z}_{\mathrm{HP}} + \underline{i} aB \\
\underline{E} = L_b(\mathrm{j}\omega) \underline{i} + R \underline{i} + aB(\mathrm{j}\omega) \underline{z}_{\mathrm{HP}}\n\end{cases}
$$

On isole  $z_{HP}$  dans la première équation. Puis on l'injecte dans la seconde, qui ne comporte alors plus que  $\underline{E}$  et  $\underline{i}$ .

On arrive alors bien à l'expression  $Z = R + jL_b\omega +$  $B^2a^2$ j $\omega m + \frac{k_e}{\cdot}$  $\frac{k_e}{j\omega} + \lambda - j \frac{\rho c_s S}{\tan(\omega L)}$ 

e. On observe des pics, que l'on peut interpréter comme des pics de résonance. On mesure à la règle que la distance entre deux pics est quasi-constante : les pics se répètent donc au bout d'un certain intervalle  $\Delta f$ .

Interprétation : on sait qu'un système masse-ressort forcé présente une pulsation de résonance. Ici, l'influence du terme de pression sur la membrane modifie cette pulsation de résonance, et apparemment en crée une infinité régulièrement espacées.

Plusieurs façons, plus ou moins techniques, de justifier ceci :

• On voit dans l'expression de  $Z$  que l'on a un terme en tan $\frac{\omega L}{\omega}$  $\frac{z}{c_s}$ , et on sait que la fonction tan est  $\pi$ -périodique.

La périodicité constatée des pics de résonance ne peut provenir que de ce terme là. On peut donc imaginer que l'intervalle ∆f entre deux pics est donné par une variation de π de l'argument de la tangente : on a entre deux pics  $\frac{\Delta \omega L}{\Delta \omega}$  $\frac{\omega L}{c_s} = \pi$ , soit  $\Delta \omega = \frac{c_s \pi}{L}$  $\frac{\partial}{\partial L}$ , et donc

$$
\Delta f = \frac{\Delta \omega}{2\pi} = \frac{c_s}{2L}.
$$

• De façon plus physique, on imagine qu'il y a résonance lorsqu'il s'établit un système d'onde stationnaire dans le tuyau.

L'extrémité  $z = L$  est un nœud, et celle en  $z = 0$  est un ventre.

 $\tan(\omega L/c_s)$ 

.

La distance entre deux nœuds est  $\lambda/2$  (cf partie précédente sur l'électromagnétisme), et la distance entre le ventre en  $z = 0$  et le premier nœud est  $\lambda/4$ .

On voit donc avec un petit dessin qu'il faut que  $L = \frac{\lambda}{4}$  $\frac{\lambda}{4} + n \times \frac{\lambda}{2}$  $\frac{\lambda}{2}$  avec  $n \in \mathbb{N}$ . Ceci donne les longueurs d'onde des résonances :  $\lambda_n = \frac{L}{1/4}$  $\frac{2}{1/4 + n/2}$ , et donc les fréquences des

résonances 
$$
f_n = \frac{c_s}{\lambda_n} = \frac{c_s}{L} \left( \frac{1}{4} + \frac{n}{2} \right).
$$

Ici encore, on retrouve que l'écart entre deux pics est  $\Delta f = \frac{c_s}{2L}$  $rac{c_s}{2L}$ . On remarque par ailleurs que cette approche rend inutile le calcul de  $\underline{Z}$ ...

• De façon plus calculatoire maintenant : Pour avoir des résonances fortes comme observé, il faut un amortissement  $\lambda$  faible. Supposons donc que  $\lambda$  peut être négligé.

 $\underline{Z}$  diverge alors lorsque le dénominateur du terme en fraction s'annule, donc lorsque j $\omega m + \frac{k_e}{4}$  $\frac{k_e}{j\omega} + \lambda - j \frac{\rho c_s S}{\tan(\omega L)}$  $\frac{\rho c_s \omega}{\tan(\omega L/c_s)} = 0.$ Ceci peut se réécrire  $tan(\omega L/c_s) = \frac{\rho c_s S}{m}$  $\frac{\omega}{\omega^2 - k_e/m}.$ 

Notons  $g(\omega) = \frac{\rho c_s S}{m}$  $\frac{\omega}{\omega^2 - k_e/m}$ . Les solutions  $\omega$  de cette équation sont donc les points d'intersection de la courbe  $tan(\omega L/c_s)$  et de la courbe  $g(\omega)$ . On en a tracé l'allure ci-dessous. On voit que le fait que les pulsations de résonance soient régulièrement espacées dès le début suggère que  $\sqrt{\frac{k_e}{\tau}}$ m L  $\frac{1}{c_s} \ll \pi$ . La résolution graphique montre alors bien que l'on a des solutions à peu près espacées de π, et que la première interprétation "intuitive" était correcte.

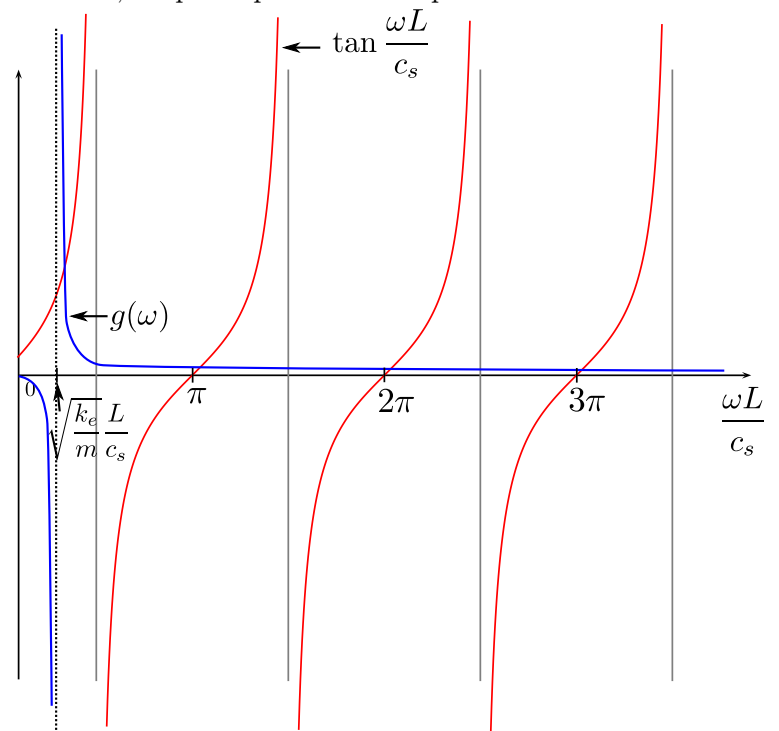

Enfin, on peut noter que si  $\lambda$  n'est pas nul mais fini, alors le dénominateur ne s'annule jamais et la hauteur des pics de résonance n'est pas infinie.

**III.B.3 a.** En notation complexe : 
$$
\underline{y}_2 = \underline{y}_1 \frac{\underline{Z}}{R + \underline{Z}} \simeq \frac{\underline{Z}}{R}
$$
 car  $R \gg |\underline{Z}|$ .  
On a donc  $|\underline{Z}| = R \frac{|\underline{y}_2|}{|\underline{y}_1|} = R \frac{y_{2,\text{rms}}}{y_{1,\text{rms}}}$ .

**b.** On a trois pics de résonance. Les deux premiers sont séparés de  $\Delta f = 74 \text{ Hz}$ , le second et le troisième de  $\Delta f' = 80$  Hz.

Correction Centrale phys-chim 1, 2017 8 / 9 Pierre de Coubertin | TSI 2 | 2016-2017

On retrouve donc en partie ce qui était prédit par l'étude théorique précédente. On note toutefois des différences :

- L'écart entre  $\Delta f$  et  $\Delta f'$ . Il s'explique en observant la résolution graphique menée plus haut.
- La largeur assez significative des pics qui s'explique par un amortissement  $\lambda$  relativement important.

On détermine L en utilisant la formule  $\Delta f = \frac{c_s}{2L}$  $\frac{c_s}{2L}$ , c'est-à-dire  $L = \frac{c_s}{2\Delta}$  $\frac{S}{2\Delta f}$ .

On trouve  $L = 2.3$  m si l'on prend  $\Delta f = 74$  Hz (écart entre pics 1 et 2), et  $L = 2.1$  m si l'on prend  $\Delta f = 80$  Hz (écart entre pics 2 et 3).

La résolution graphique précédente montre que l'écart  $\Delta \omega L/c_s$  entre deux pics est plus proche de  $\pi$  (et donc notre formule plus exacte) lorsque f est grand. On peut donc faire davantage confiance à l'écart entre les pics 2 et 3, et on retiendra  $\boxed{L = 2.1 \text{m}}$ .

c. Le résultat précédent est bien conforme à la réalité de l'expérience.